PICTURE 1

March 21, 1990

This pamphlet contains procedures for isolating problems to a FRU, a Symptom-to-FRU Index, and a parts listing for the IBM(\*) Personal System/2(\*) Model P70 386.

This pamphlet is intended to be used with the IBM Personal System/2 Hardware Maintenance Reference manual (part number 15F2190) and the IBM Personal System/2 Hardware Maintenance Service manual (part number 15F2200).

Part Number 15F2198

Form Number S15F-2198-00

FRONT\_1 Safety Information

Refer to the Hardware Maintenance Service General Information pamphlet for the following information: General Safety Electrical Safety Safety Inspection Guide.

## First Edition (March 1990)

The following paragraph does not apply to the United Kingdom or any country where such provisions are inconsistent with local law: INTERNATIONAL BUSINESS MACHINES CORPORATION PROVIDES THIS PUBLICATION "AS IS" WITHOUT WARRANTY OF ANY KIND, EITHER EXPRESS OR IMPLIED, INCLUDING, BUT NOT LIMITED TO, THE IMPLIED WARRANTIES OF MERCHANTABILITY OR FITNESS FOR A PARTICULAR PURPOSE. Some states do not allow disclaimer of express or implied warranties in certain transactions, therefore, this statement may not apply to you.

This publication could include technical inaccuracies or typographical errors. Changes are periodically made to the information herein; these changes will be incorporated in new editions of the publication. IBM may make improvements and/or changes in the product(s) and/or the program(s) described in this publication at any time.

It is possible that this publication may contain reference to, or information about, IBM products (machines and programs), programming, or services that are not announced in your country. Such references or information must not be construed to mean that IBM intends to announce such IBM products, programming, or services in your country.

Requests for technical information about IBM products should be made to your IBM Authorized Dealer or your IBM Marketing Representative.

IBM may have patents or pending patent applications covering subject matter in this document. The furnishing of this document does not give you any license to these patents. You can send license inquiries, in writing, to the IBM Director of Commercial Relations, IBM Corporation, Armonk NY 10504.

| Copyright International Business Machines Corporation 1990. All rights reserved.

Note to US Government users-Documentation related to Restricted rights-Use, duplication, or disclosure is subject to restrictions set forth in GSA ADP Schedule Contract with IBM Corp.

#### IBM PS/2 Model P70 386 HMS Special Notices

FRONT\_2 Special Notices References in this publication to IBM products, programs, or services do not imply that IBM intends to make these available in all countries in which IBM operates. Any reference to an IBM product, program or service is not intended to state or imply that only IBM's product, program, or service may be used. Any functionally equivalent product, program, or service that does not infringe any of IBM's intellectual property rights or other legally protectible rights may be used instead of the IBM product, program, or service. Evaluation and verification of operation in conjunction with other products, programs, or services, except those expressly designated by IBM, are the user's responsibility.

IBM may have patents or pending patent applications covering subject matter in this document. The furnishing of this document does not give you any license to these patents. You can send license inquiries, in writing, to the IBM Director of Commercial Relations, IBM Corporation, Purchase, NY 10577.

The following terms, denoted by an asterisk  $(\,^{\star}\,)$  in this publication, are trademarks of the IBM Corporation in the United States and/or other countries:

IBM

Personal System/2.

# IBM PS/2 Model P70 386 HMS Table of Contents

| FRONT_1<br>FRONT_2<br>CONTENTS<br>1.0<br>2.0<br>2.1<br>2.2<br>2.3<br>2.4<br>3.0<br>4.0<br>5.0<br>6.0<br>7.0<br>8.0<br>9.0 | le of Contents<br>Safety Information<br>Special Notices<br>Table of Contents<br>General Checkout<br>Installed Devices List<br>Automatic Configuration<br>Device Type<br>SCSI Devices<br>Non-SCSI Devices<br>Undetermined Problem<br>Power Supply Voltages<br>Enable and Disable Settings<br>External Display Self-Test<br>Display Adapter 8514/A<br>Keyboard<br>Printer<br>Memory |
|----------------------------------------------------------------------------------------------------|----------------------------------------------------------------------------------------------------|
| 8.0                                                                                                    | Keyboard                                                                                                    |
| 9.0                                                                                                    | Printer                                                                                                    |
| 10.0                                                                                                    | Memory                                                                                                    |
| 11.0                                                                                                    | Symptom-to-FRU Index                                                                                                    |
| 12.0                                                                                                    | How To Use This Parts Catalog                                                                                                    |
| 12.1                                                                                                    | Example of a Parts List                                                                                                    |
| 13.0                                                                                                    | Parts                                                                                                    |
|                                                                                                    |                                                                                                    |

#### IBM PS/2 Model P70 386 HMS General Checkout

1.0 General Checkout

The advanced diagnostic tests are intended to test *only* IBM products. Non-IBM products, prototype cards, or modified options can give false errors and invalid system responses.

```
IMPORTANT:
    If more than one error code is displayed, diagnose the first error
    code first. The cause of the first error code can cause false error
    codes to be displayed.
    If an adapter or device consists of more than one FRU, an error code
    may be caused by any of the FRUs. Before replacing the adapter or
    device, remove the FRUs, one by one, to see if the symptoms change.
+ - - - +
001
+ - - - +
- Power-off the system and all external devices.
- Check all cables and power cords.
- Make sure there are no diskettes in the drives.
- Power-on all external devices.
- Power-on the system.
ARE ANY EXTERNAL SCSI DEVICES ATTACHED TO THE SYSTEM?
Yes No
     .
    +--+
    002
 +--+
 -
    Go to Step 005.
 1
 1
+ - - - +
003
+ - - - +
DID THE POWER-GOOD LIGHT ON ALL OF THE EXTERNAL DEVICES COME ON?
Yes No
    |
 1
    +--+
 |004|
 ł
    + - - - +
 Go to the external devices service pamphlet.
 + - - - +
005
+ - - - +
DID YOU RECEIVE A POST ERROR CODE?
Yes No
 | |
    +--+
 006
 1
 +--+
    Continue with Step 014.
 + - - - +
007
+ - - - +
IS THE FIRST POST ERROR CODE WITHIN THE RANGE OF 02080000 1901 TO 02410000
190I?
Yes No
 +--+
 1
    |008|
 ł
    +---+
 Continue with Step 014.
 1
 |
+ - - +
009
+ - - - +
- Start the Reference Diskette and verify that the "Enable" and "Disable"
 settings are correct. For more information, go to "Enable and Disable
 Settings" in topic 5.0. If you receive a warning on the screen
 regarding the "Keep" and "Remove" settings, follow the instructions on
  the screen before continuing.
DID YOU HAVE TO CORRECT ANY OF THE ENABLE AND DISABLE SETTINGS?
Yes No
     -
    + - - - +
    010
 +--+
     Go to "Symptom-to-FRU Index" in topic 11.0. Before replacing any
     SCSI devices, verify there are no duplicate SCSI ID settings.
 1
 1
+ - - - +
011
```

#### IBM PS/2 Model P70 386 HMS General Checkout

```
+ - - - +
- Remove the Reference Diskette and restart the system.
DID THE ERROR REMAIN?
Yes No
     +---+
 012
 1
    +--+
    If you suspect another problem, or want to run system checkout,
    continue with Step 014.
 + - - - +
013
+ - - - +
Go to "Symptom-to-FRU Index" in topic 11.0.
_____
+---+
1014
+ - - - +
- Insert your Reference Diskette.
- Press Ctrl-Alt-Del and check for the following responses:

    One or two short beeps.
    IBM logo screen appears

     IBM logo screen appears.
DID YOU RECEIVE THE RESPONSES LISTED ABOVE?
Yes No
     +---+
    015
    +--+
    Go to "Symptom-to-FRU Index" in topic 11.0.
     - or -
    If that does not correct the problem, go to "Undetermined Problem" in
 1
     topic 3.0.
 |
+ - - - +
016
+ - - -
- Advance to the Main Menu.
- Press Ctrl-A and run System Checkout.
 Notes:
  1. If the system has incorrect keyboard responses, go to "Keyboard" in
     topic 8.0.
  2. If the printer has incorrect responses, go to "Printer" in
     topic 9.0.
  3. If the display has problems such as jittering, rolling, shifting, or
     being out-of-focus, go to "External Display Self-Test" in topic 6.0.
  4. A minimum of 512KB of memory must be active to load the diagnostic
     tests.
IS THE LIST OF INSTALLED DEVICES CORRECT?
Yes No
     +--+
    1017
 1
     +--+
    Go to "Installed Devices List" in topic 2.0.
 -
 + - - - +
018
+--+
- Run the diagnostic tests.
DID THE TESTS IDENTIFY A FAILURE?
Note: If the test stops and you cannot continue, replace the last device
      being tested.
Yes No
     +---+
    019
     + - - - +
     You may have an intermittent problem:
 1
        Check for damaged cables and connectors.
        Reseat all adapters, drives, and modules.
        Check the system unit fan for proper operation.
        Start an error log and run the tests multiple times.

 1
+ - - - +
```

#### IBM PS/2 Model P70 386 HMS General Checkout

|020|
+---+
Follow the action described on the screen. If that does not correct the
problem go to "Symptom-to-FRU Index" in topic 11.0.

#### IBM PS/2 Model P70 386 HMS Installed Devices List

# 2.0 Installed Devices List

If an adapter or device is missing from the list, you may have one of the
following conditions:
 Your Reference Diskette does not contain the module of code required
 to support that device.
 The missing device is a 5.25-Inch 360KB External Diskette Drive
 adapter or another unrecognizable adapter.
 The missing device is defective.
 An adapter is defective.

Subtopics

- 2.1 Automatic Configuration
- 2.2 Device Type
- 2.3 SCSI Devices
- 2.4 Non-SCSI Devices

## IBM PS/2 Model P70 386 HMS Automatic Configuration

# 2.1 Automatic Configuration

Warning: A customized setup configuration (other than default settings) may exist on the system you are servicing. Running Automatic Configuration may alter those settings. Note the current configuration settings (using the View Configuration option) and verify that the settings are in place when service is complete. (For more information about configuration, refer to the *Hardware Maintenance Reference* manual.)

## IBM PS/2 Model P70 386 HMS Device Type

2.2 Device Type

Run **Automatic Configuration** (see "Automatic Configuration" in topic 2.1 before continuing) and determine which type of device, SCSI or non-SCSI, is missing from the Installed Devices List, in Advanced Diagnostics, then continue. (If SCSI and non-SCSI devices both are missing, go to "Undetermined Problem" in topic 3.0.)

#### IBM PS/2 Model P70 386 HMS SCSI Devices

2.3 SCSI Devices

The adapter supporting the missing device may be defective.

1. Power-off the system and disconnect any external devices from the SCSI adapter.

2. Terminate the adapter, as required.

Warning: See "Automatic Configuration" in topic 2.1 before continuing.

- 3. Power-on the system and run **Automatic Configuration**. If the adapter is not on the Installed Devices List, in Advanced Diagnostics, the adapter is defective. If the adapter is on the list, run the adapter diagnostic tests.
- If the adapter fails the tests, replace it. If the adapter passes the tests, a different adapter may be defective.
- 5. Reconnect the cables to the SCSI adapter, then terminate the adapter, as required.
- 6. Go to "Undetermined Problem" in topic 3.0 to find the problem.

#### IBM PS/2 Model P70 386 HMS Non-SCSI Devices

2.4 Non-SCSI Devices

The missing device is defective. If that does not correct the problem, go to "Undetermined Problem" in topic 3.0.

Note: If the number of diskette drives shown on the list is incorrect, an error can occur during the tests. Restart the system and verify that the drive information on the Set Configuration menu is correct, then continue testing.

#### IBM PS/2 Model P70 386 HMS Undetermined Problem

- 3.0 Undetermined Problem
- Power-off the system.
   Remove or disconnect one of the following adapters or devices.
  - a. Non-IBM devices
    - b. Any external device (modem, printer, mouse, external display, etc.)
    - c. Math coprocessord. Any adapter
- Power-on the system.
   If the symptom remains, repeat steps 1, 2, and 3 until you find the failing adapter or device.
- 5. If all adapters and devices have been removed and the problem persists, check the power supply voltages. If the voltages are good, replace the system board.

# IBM PS/2 Model P70 386 HMS Power Supply Voltages

# 4.0 Power Supply Voltages

If the voltages are not correct, or if the fan is not running, replace the power supply.

| Vdc<br>Minimum | Vdc<br>  Maximum | Ground<br>  (-) Pin | Positive<br>  (+) Pin |
|----------------|------------------|---------------------|-----------------------|
| +4.8           | +5.2             | 6, 7, or 8          | <br>  3, 4, or 5      |
| +11.5          | +12.6            | 6, 7, or 8          | 2                     |
| -11.5          | -12.6            | 6, 7, or 8          | 1                     |
|                |                  |                     | 1                     |

#### IBM PS/2 Model P70 386 HMS Enable and Disable Settings

# 5.0 Enable and Disable Settings

To verify that the "Enable" and "Disable" settings are correct, select **Set** and View SCSI Device Configuration from the Set Configuration menu, and determine if there are any "Presence Error Reporting" devices listed. The settings must be as follows:

Devices connected to the system must be set to "Enabled." Devices listed but not connected must be set to "Disabled."

Change the settings by pressing the F5 key; then save them by pressing the F10 key.

#### IBM PS/2 Model P70 386 HMS External Display Self-Test

6.0 External Display Self-Test

- Power-off the system unit and external display.
   Disconnect the external display signal cable.
   Power-on the external display.

- Turn the contrast to its maximum position.
   Turn the brightness control to its detented center position.

The screen should be white with a black margin, as described below (some shading may occur near the edges). If the screen differs, replace the display. If the display passes the test, replace the system board or display adapter that the display is attached to.

8503, 8512, 8513, 8514: 2-20 mm (0.08-0.79 in.) wide on one or both sides.

 $\textbf{8506:}\quad 2\text{--}35 \text{ mm} (0.08\text{--}1.38 \text{ in.}) \text{ wide on the top, or bottom, or both.}$ 8507, 8508: 2-20 mm (0.08-0.79 in.) wide on the top, or bottom, or both.

IBM PS/2 Model P70 386 HMS Display Adapter 8514/A

7.0 Display Adapter 8514/A

PICTURE 2

#### IBM PS/2 Model P70 386 HMS Keyboard

8.0 Keyboard

```
+ - - - +
|001|
+ - - - +
- Power-off the system.
- Disconnect the keyboard cable from the keyboard.
- Power-on the system and check the keyboard cable connector for the
 voltages shown. All voltages are ± 5%.
 PICTURE 3
ARE THE VOLTAGES CORRECT?
Yes No
 | |
| +---+
 | 002|
   +---+
Possible failing FRUs are:
 1

    Keyboard cable
    System board.

ł
+ - - - +
|003|
+--+
Replace the keyboard.
```

9.0 Printer

Make sure the printer is properly connected and powered-on.
 Run the printer self-test.

If the printer self-test does not run correctly, the problem is in the printer. Refer to the printer service manual.

If the printer self-test runs correctly, install a wrap plug on the parallel port and run the advanced diagnostic tests to determine which of the following FRUs is failing:

System Board Parallel Adapter Printer Cable.

#### IBM PS/2 Model P70 386 HMS Memory

10.0 Memory

Note: Power-off the system before removing or replacing parts.

00011000 indicates a system board parity check. Remove the memory module kits in connectors 2, 3, and 4 if any. If the problem remains, replace the kit in connector 1; if that does not solve the problem, replace the system board. If the problem disappears after removing the memory module kits, install the kits, one at a time, until the problem returns. Replace the kit that caused the error to return; if that does not solve the problem, replace the system board.

00011100 indicates a memory expansion adapter parity check. Remove the memory expansion adapter from the expansion slot. If the adapter has been removed and you still have a 00011100 error, replace the system board. Remove the memory expansion kits from the adapter that was removed last. Install the kits one at a time until the failure returns. Replace the kit that caused the error to return; if that does not solve the problem, replace the adapter.

00021500 or 00021600 indicates a failing system board memory module kit. If the error message does not indicate the location of the failing kit, follow the procedure for a 00011000 error, described above.

11.0 Symptom-to-FRU Index

Error symptoms and the FRUs that might be responsible for the failure are listed in the "Symptom- to-FRU index." The most-likely failing FRU is listed first.

If the system displays an error message and gives an incorrect audio response, start with the FRUs listed for that error message. An "X" in an error message can be any number.

Note: If you are unable to find an error message, you have an IBM device with its own service manual or a device not supported by the advanced diagnostic tests. Refer to the manual for that device.

#### How to Read POST Error Messages

POST error messages are displayed on the screen as three, four, five, or eight digits. The error messages that can be displayed as shorter POST messages are highlighted in this index. Some digits will represent different information for SCSI errors versus non-SCSI errors.

The following example shows which digits display the shorter POST error messages and also defines the SCSI information in an eight-digit error message.

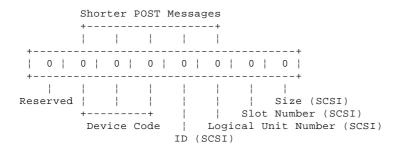

All SCSI devices are set to a different SCSI ID. Duplicate SCSI ID settings can generate a false error message. Use the SCSI ID to determine whether the error message is coming from an internal or an external device.

| +<br>  Symptom                                   | +<br>  FRU/Action                                       |
|--------------------------------------------------|---------------------------------------------------------|
| One or more keys do<br>not work                  | <b>Keyboard</b><br>Keyboard Cable<br>System Board       |
| No beep                                          | <b>System Board</b><br>Power Supply<br>Speaker Assembly |
| Continuous beep                                  | <b>Power Supply</b><br>System Board                     |
| Repeating short beeps                            | Power Supply<br>System Board<br>Keyboard (Stuck Key)    |
| <br>  One long and one short<br>  beep<br> <br>  | Plasma Display Adapter<br>System Board<br>Power Supply  |
| <br>  One long and two short<br>  beeps<br> <br> | Plasma Display Adapter<br>System Board<br>Power Supply  |
|                                                  | System Board<br>Power Supply                            |

| no external display                                                                          | Symptom-to-FRU Index   Plasma Display Assembly |
|----------------------------------------------------------------------------------------------|------------------------------------------------|
|                                                                                              | +                                              |
| One short beep and                                                                           | Diskette Drive                                 |
| diskette prompt or a                                                                         | System Board                                   |
| program loads from the                                                                       | Power Supply                                   |
| fixed disk drive                                                                             | Diskette Drive Cable                           |
| 000 <b>110</b> XX<br>(See "Memory" before replacing any                                      | Custom Doord Nomenu                            |
| FRUs.)                                                                                       | Module Kit                                     |
|                                                                                              | System Board                                   |
| 000 <b>111</b> XX                                                                            | Memory Expansion Kit Memory                    |
| (See "Memory" before replacing any FRUs.)                                                    | Expansion Adapter                              |
| 000112XX, 000113XX                                                                           | Any Adapter                                    |
|                                                                                              | System Board                                   |
| 000 <b>161</b> XX                                                                            | <br>Battery                                    |
| 000 <b>162</b> XX                                                                            | + <br>  Any Device                             |
| (Verify the "Enable,"                                                                        |                                                |
| "Disable" settings<br>are correct before                                                     |                                                |
| replacing any FRUs.)                                                                         |                                                |
| 000 <b>163</b> XX, 000 <b>164</b> XX, 000 <b>165</b> XX<br>(See "Installed Devices List" for | Set Configuration/                             |
| more information.)                                                                           | Features                                       |
|                                                                                              | System Board                                   |
| 000 <b>166</b> XX                                                                            | +<br>Any Adapter                               |
| 000 <b>194</b> XX                                                                            |                                                |
|                                                                                              | System Board  <br>  Memory Module              |
|                                                                                              | <br>+                                          |
| 000 <b>1XX</b> XX<br>(not listed above)                                                      | System Board                                   |
| 000 <b>201</b> XX                                                                            | · · · · · · · · · · · · · · · · · · ·          |
|                                                                                              | System Board Memory<br>Module Kit or           |
|                                                                                              | Memory Expansion Adapter or                    |
|                                                                                              | Memory Expansion Kit<br>System Board           |
|                                                                                              | <br>+                                          |
| <b>20X</b> (slot 0)                                                                          | System Board Memory                            |
|                                                                                              | Module Kit                                     |
|                                                                                              | System Board                                   |
| 20% (slot 1)                                                                                 | · · · · · ·                                    |
|                                                                                              | Adapter Memory Memory Adapter                  |
|                                                                                              | · · · · · · · · · · · · · · · · · · ·          |
| 000 <b>211</b> XX, 000 <b>215</b> XX, 000 <b>216</b> XX, 000 <b>225</b> XX                   | System Board Memory                            |
| (See "Memory" before replacing any                                                           |                                                |
| FRUs.)                                                                                       | System Board                                   |
| 000 <b>301</b> XX, 000 <b>302</b> XX                                                         | +                                              |
|                                                                                              | Keyboard<br>Keyboard Cable                     |
|                                                                                              |                                                |
| 000 <b>303</b> XX                                                                            | System Board                                   |
|                                                                                              | Keyboard                                       |
|                                                                                              | Keyboard Cable                                 |
|                                                                                              |                                                |

Symptom-to-FRU Index

| 000 <b>304</b> XX                                                          | <b>System Board</b><br>Keyboard                                        |
|----------------------------------------------------------------------------|------------------------------------------------------------------------|
| 000 <b>305</b> XX                                                          | Keyboard Cable                                                         |
| 000 <b>401</b> XX                                                          | <br>System Board                                                       |
| 000 <b>602</b> XX                                                          | <br>Defective Diskette                                                 |
|                                                                            | Diskette Drive<br>System Board<br>Power Supply<br>Diskette Drive Cable |
| 000 <b>7xx</b> xx                                                          | Math Coprocessor<br>System Board                                       |
| 001102XX, 001106XX                                                         | System Board<br>Any Serial Device                                      |
| 00 <b>1107</b> XX                                                          | <b>Communications Cable</b><br>System Board                            |
| 001108XX, 001109XX                                                         | <b>System Board</b><br>Any Serial Device                               |
| 00 <b>11XX</b> XX<br>  (not listed above)                                  | System Board                                                           |
| 00 <b>1207</b> XX<br> <br> <br>                                            | Communications Cable                                                   |
| 00 <b>12XX</b> XX<br>  (not listed above)<br> <br>                         | <b>Dual Async Adapter/A</b><br>System Board                            |
| 00 <b>14XX</b> XX<br>  (See "Printer" before replacing<br>  any FRUs.)<br> | <b>Printer</b><br>System Board                                         |
| 00 <b>1780</b> XX, 00 <b>1781</b> XX, 00 <b>1782</b> XX                    | <b>Fixed Disk</b><br>  Fixed Disk Drive Cable<br>  System Board        |
| 00 <b>1790</b> XX or 00 <b>1791</b> XX                                     | Fixed Disk<br>Fixed Disk Drive Cable                                   |
| 00 <b>17xx</b> xx<br>(not listed above)                                    | Fixed Disk<br>Fixed Disk Drive Cable<br>System Board<br>Power Supply   |
| 00 <b>4611</b> XX, 00 <b>4630</b> XX                                       | Multiport/2 Interface Board<br>Multiport/2 Adapter                     |
| 004612XX, 004613XX, 004640XX,<br>004641XX                                  | Memory Module Package<br>Multiport/2 Adapter                           |

Symptom-to-FRU Index

| •                                         | +                                                                                                 |
|-------------------------------------------|---------------------------------------------------------------------------------------------------|
| 00 <b>4650</b> XX                         | Multiport Interface Cable                                                                         |
| 00 <b>46xx</b> xx                         | Multiport/2 Adapter<br>Interface Board<br>Memory Module Package                                   |
| 00 <b>8601</b> XX, 00 <b>8602</b> XX      | Pointing Device                                                                                   |
| 00 <b>8603</b> XX                         | System Board                                                                                      |
| 00 <b>8604</b> XX                         | <br>  <b>System Board</b><br>  Pointing Device                                                    |
| 00 <b>96xx</b> xx                         | <br>  <b>SCSI Adapter</b> (with cache)<br>  Any SCSI Device<br>  System Board<br>                 |
| 0 <b>10007</b> XX                         | <pre>/ Communications Cable / Multiprotocol Adapter/A / </pre>                                    |
| 0100XXXX<br>(not listed above)            | <b>Multiprotocol Adapter/A</b><br>  System Board<br>                                              |
| 0 <b>101XX</b> XX<br>(not listed above)   | <br>  <b>Modem Adapter/A</b><br>  System Board                                                    |
| 010480XX, 010481XX, 010482XX,<br>010483XX | Fixed Disk Drive<br>System Board<br>Fixed Disk Drive Cable                                        |
| 0 <b>10490</b> XX or 0 <b>10491</b> XX    | <br>  <b>Fixed Disk Drive</b><br>  Fixed Disk Drive Cable<br>                                     |
| 0 <b>104xx</b> xx<br>(not listed above)   | <br>  <b>Fixed Disk Drive</b><br>  System Board<br>  Fixed Disk Drive Cable<br>  Power Supply<br> |
| 0 <b>112xx</b> xx                         | <br>  <b>SCSI Adapter (without cache)</b><br>  Any SCSI Device<br>  System Board                  |
| 012102XX, 012106XX, 012108XX,<br>012109XX | <br>  <b>300/1200/2400 Modem/A</b><br>  Any Serial Device<br>                                     |
| 0 <b>121XX</b> XX<br>(not listed above)   | +<br>  <b>300/1200/2400 Modem/A</b><br>  System Board<br>                                         |
| 0 <b>14901</b> XX                         | <br>  <b>Plasma Display Adapter</b><br>  System Board<br>  Plasma Display<br>                     |
| 0 <b>14902</b> XX                         | <br>  <b>Plasma Display Adapter</b><br>  System Board<br>  Plasma Display                         |

Symptom-to-FRU Index

| 0 <b>14922</b> XX                                                                                                    | <b>Plasma Display</b><br>  Plasma Display Adapter<br>  System Board                                      |
|----------------------------------------------------------------------------------------------------|----------------------------------------------------------------------------------------------------|
| 01 <b>4932</b> XX                                                                                                    | <br>  <b>External Display</b><br>  Plasma Display Adapter<br>                                            |
| +                                                                                                    | + f157 Tape Attachment Adapter                                                                           |
|                                                                                                    | +                                                                                                    |
| 0 <b>16540</b> XX<br> <br> <br>                                                                                                    | <br> <br>  <b>6157 Streaming Tape Drive</b><br>  6157 Tape Attachment Adapter<br>                        |
| <pre>     0166XXXX, 0167XXXX,     (For diagnostic information refer     to the Token-Ring Network     Adapter/A service information.) </pre> | +<br> <br>  <b>Token-Ring Network Adapter/A</b><br>  System Board<br> <br>                               |
| 0 <b>208xx</b> xX<br>  (Verify there are no duplicate<br>  SCSI ID settings.)                                                                | Any SCSI Device                                                                                          |
| <pre>0210XXXA 0210XXXA (If the failing device is an external device, go to the external devices service pamphlet.)</pre>                     | <br>  <b>SCSI Fixed Disk Drive (60MB)</b><br>  SCSI Adapter<br>  SCSI Cable<br>                          |
| 0 <b>210xxxC</b><br>  (If the failing device is an<br>  external device, go to the<br>  external devices service<br>  pamphlet.)             | <br>  <b>SCSI Fixed Disk Drive (120MB)</b><br>  SCSI Adapter<br>  SCSI Cable<br>                         |
| 0 <b>210XXXE</b><br>  (If the failing device is an<br>  external device, go to the<br>  external devices service<br>  pamphlet.)             | <br>  <b>SCSI Fixed Disk Drive (320MB)</b><br>  SCSI Adapter<br>  SCSI Cable<br>                         |
| 0 <b>210xxxu</b><br>  (If the failing device is an<br>  external device, go to the<br>  external devices service<br>  pamphlet.)<br>         | <br>  <b>SCSI Fixed Disk Drive (Size</b><br>  <b>Undetermined)</b><br>  SCSI Adapter<br>  SCSI Cable<br> |
|                                                                                                    | <b>SCSI CD-ROM Drive</b><br>  SCSI Adapter<br>  SCSI Cable<br>                                           |
| ¦<br>+                                                                                                    |                                                                                                    |

Symptom-to-FRU Supplemental Numbers:

# IBM PS/2 Model P70 386 HMS Symptom-to-FRU Index

| <br> |
|------|
|      |
|      |
|      |
| <br> |
|      |
|      |
| <br> |
|      |
|      |
| <br> |
|      |
|      |
| <br> |
|      |
|      |
|      |
| <br> |

#### IBM PS/2 Model P70 386 HMS How To Use This Parts Catalog

12.0 How To Use This Parts Catalog

**SIMILAR ASSEMBLIES:** If two assemblies contain a majority of identical parts, they are broken down on the same list. Parts peculiar to one or the other of the assemblies are listed separately and identified by description.

 $\boldsymbol{AR}\colon$  (As Required) indicates that the quantity is not the same for all machines.

 $R\colon$  (Restricted) indicates that the part has a restricted availability.

**INDENTURE** the indenture is marked by a series of dots located before the parts description. The indenture indicates the relationship of a part to the next higher assembly. For example:

# Indenture Relationship of Parts

(No dot) Main Assembly (One dot) Detail parts of a main assembly (One dot) Subassembly of the main assembly (Two dot) Detail part of a one-dot subassembly (Two dot) Subassembly of a one-dot subassembly

Subtopics 12.1 Example of a Parts List

## IBM PS/2 Model P70 386 HMS Example of a Parts List

12.1 Example of a Parts List

# System Unit Cover

Front Bezel/Logo (R) Miscellaneous Hardware Kit (AR) Knob Assembly, Fixed Disk Drive Support Structure Knob Washer 72X8501 72X8502 72X8580

13.0 Parts

| System Unit                                                                                                    |                                                                                                    |         |
|----------------------------------------------------------------------------------------------------|----------------------------------------------------------------------------------------------------|---------|
| Battery                                                                                                    | 72X8498                                                                                                    |         |
| Bus Interface Assembly                                                                                                    | 65X1567                                                                                                    |         |
| Serial number xxxx49999 or earlier                                                                                                    | 0581507                                                                                                    |         |
| Bus Interface Assembly                                                                                                    | 56F9101                                                                                                    |         |
| -                                                                                                    | JOF JIOI                                                                                                    |         |
| Serial number xxxx49999 or earlier                                                                                                    | 6070005                                                                                                    |         |
| Bracket, Bus Interface                                                                                                    | 6279235                                                                                                    |         |
| Cable, Keyboard                                                                                                    | 65X1576                                                                                                    |         |
| Cable, Plasma Display Signal                                                                                                    | 65X1574                                                                                                    |         |
| Cable, Plasma Display Power (See page 13.0)                                                                                                    |                                                                                                    | 38F5939 |
| Serial number xxxx49999 or earlier                                                                                                    |                                                                                                    |         |
| Cable, Plasma Display Power                                                                                                    | 56F9087                                                                                                    |         |
| Serial number xxxx50001 or later                                                                                                    |                                                                                                    |         |
| Catch, Diskette Drive                                                                                                    | 23F2742                                                                                                    |         |
| Cover, PDP Connector                                                                                                    | 65X1558                                                                                                    |         |
| Serial number xxxx49999 or earlier                                                                                                    |                                                                                                    |         |
| Cover, PDP Connector                                                                                                    | 56F9102                                                                                                    |         |
| Serial number xxxx50001 or later                                                                                                    |                                                                                                    |         |
| Cover, Diskette Drive                                                                                                    | 65X1561                                                                                                    |         |
| Serial number xxxx49999 or earlier                                                                                                    | 0511501                                                                                                    |         |
| Cover, Diskette Drive                                                                                                    | 56F9088                                                                                                    |         |
| Serial number xxxx50001 or later                                                                                                    | 3019088                                                                                                    |         |
|                                                                                                    | 6531560                                                                                                    |         |
| Cover, Fixed Disk Drive                                                                                                    | 65X1563                                                                                                    |         |
| Serial number xxxx49999 or earlier                                                                                                    |                                                                                                    |         |
| Cover, Fixed Disk Drive                                                                                                    | 56F9089                                                                                                    |         |
| Serial number xxxx50001 or later                                                                                                    |                                                                                                    |         |
| Cover, Rear                                                                                                    | 65X1582                                                                                                    |         |
| Serial number xxxx49999 or earlier                                                                                                    |                                                                                                    |         |
| Cover, Rear                                                                                                    | 56F9096                                                                                                    |         |
| Serial number xxxx50001 or later                                                                                                    |                                                                                                    |         |
| Cover, Main, Type 8573-031 (R),                                                                                                    | 38F7821                                                                                                    |         |
| Serial Number 23xx49999 or earlier                                                                                                    |                                                                                                    |         |
| Cover, Main, Type 8573-031 (R),                                                                                                    | 56F9090                                                                                                    |         |
| Serial Number 23xx50001 or later                                                                                                    | 501 5050                                                                                                    |         |
| Cover, Main (Type 8573-031 (R),                                                                                                    | 38F8947                                                                                                    |         |
| Serial Number 99xx49999 or earlier                                                                                                    | 3010947                                                                                                    |         |
|                                                                                                    | F ( D 0 0 1                                                                                                    |         |
| Cover, Main (Type 8573-031 (R),                                                                                                    | 56F9091                                                                                                    |         |
| Serial Number 99xx50001 or later                                                                                                    |                                                                                                    |         |
| Cover, Main (Type 8573-061 (R),                                                                                                    | 65X1577                                                                                                    |         |
| Serial Number 23xx49999 or earlier                                                                                                    |                                                                                                    |         |
| Cover, Main (Type 8573-061 (R),                                                                                                    | 56F9092                                                                                                    |         |
| Serial Number 23xx50001 or later                                                                                                    |                                                                                                    |         |
| Cover, Main (Type 8573-061 (R),                                                                                                    | 23F3206                                                                                                    |         |
| Serial Number 99xx49999 or earlier                                                                                                    |                                                                                                    |         |
| Cover, Main (Type 8573-061 (R),                                                                                                    | 56F9093                                                                                                    |         |
| Serial Number 99xx50001 or later                                                                                                    | 501 5055                                                                                                    |         |
| SCITAL NAMESCI JJAKSOOOL OI TACCI                                                                                                    | 5019095                                                                                                    |         |
| berrar Namber JJXXJ0001 01 14001                                                                                                    | 501 5055                                                                                                    |         |
|                                                                                                    | 5015055                                                                                                    |         |
|                                                                                                    | 501 5055                                                                                                    |         |
| System Unit (continued)                                                                                                    |                                                                                                    |         |
| <b>System Unit (continued)</b><br>Cover, Main (Type 8573-121 (R),                                                                                                    | 23F3018                                                                                                    |         |
| <b>System Unit (continued)</b><br>Cover, Main (Type 8573-121 (R),<br>Serial Number 23xx49999 or earlier                                                                                                    | 23F3018                                                                                                    |         |
| <b>System Unit (continued)</b><br>Cover, Main (Type 8573-121 (R),<br>Serial Number 23xx49999 or earlier<br>Cover, Main (Type 8573-121 (R),                                                                                                    |                                                                                                    |         |
| <b>System Unit (continued)</b><br>Cover, Main (Type 8573-121 (R),<br>Serial Number 23xx49999 or earlier<br>Cover, Main (Type 8573-121 (R),<br>Serial Number 23xx50001 or later                                                                                                    | 23F3018<br>56F9094                                                                                                    |         |
| System Unit (continued)<br>Cover, Main (Type 8573-121 (R),<br>Serial Number 23xx49999 or earlier<br>Cover, Main (Type 8573-121 (R),<br>Serial Number 23xx50001 or later<br>Cover, Main (Type 8573-121 (R),                                                                                                    | 23F3018                                                                                                    |         |
| System Unit (continued)<br>Cover, Main (Type 8573-121 (R),<br>Serial Number 23xx49999 or earlier<br>Cover, Main (Type 8573-121 (R),<br>Serial Number 23xx50001 or later<br>Cover, Main (Type 8573-121 (R),<br>Serial Number 99xx49999 or earlier                                                                                                    | 23F3018<br>56F9094<br>23F3207                                                                                                    |         |
| System Unit (continued)<br>Cover, Main (Type 8573-121 (R),<br>Serial Number 23xx49999 or earlier<br>Cover, Main (Type 8573-121 (R),<br>Serial Number 23xx50001 or later<br>Cover, Main (Type 8573-121 (R),<br>Serial Number 99xx49999 or earlier<br>Cover, Main (Type 8573-121 (R),                                                                                                    | 23F3018<br>56F9094                                                                                                    |         |
| System Unit (continued)<br>Cover, Main (Type 8573-121 (R),<br>Serial Number 23xx49999 or earlier<br>Cover, Main (Type 8573-121 (R),<br>Serial Number 23xx50001 or later<br>Cover, Main (Type 8573-121 (R),<br>Serial Number 99xx49999 or earlier<br>Cover, Main (Type 8573-121 (R),<br>Serial Number 99xx50001 or later                                                                                                    | 23F3018<br>56F9094<br>23F3207<br>56F9095                                                                                                    |         |
| System Unit (continued)<br>Cover, Main (Type 8573-121 (R),<br>Serial Number 23xx49999 or earlier<br>Cover, Main (Type 8573-121 (R),<br>Serial Number 23xx50001 or later<br>Cover, Main (Type 8573-121 (R),<br>Serial Number 99xx49999 or earlier<br>Cover, Main (Type 8573-121 (R),<br>Serial Number 99xx50001 or later<br>Display Tilt                                                                                                    | 23F3018<br>56F9094<br>23F3207                                                                                                    |         |
| <pre>System Unit (continued)<br/>Cover, Main (Type 8573-121 (R),<br/>Serial Number 23xx49999 or earlier<br/>Cover, Main (Type 8573-121 (R),<br/>Serial Number 23xx50001 or later<br/>Cover, Main (Type 8573-121 (R),<br/>Serial Number 99xx49999 or earlier<br/>Cover, Main (Type 8573-121 (R),<br/>Serial Number 99xx50001 or later<br/>Display Tilt<br/>Serial number xxxx49999 or earlier</pre>                                                                                                    | 23F3018<br>56F9094<br>23F3207<br>56F9095<br>65X1579                                                                                                    |         |
| <pre>System Unit (continued)<br/>Cover, Main (Type 8573-121 (R),<br/>Serial Number 23xx49999 or earlier<br/>Cover, Main (Type 8573-121 (R),<br/>Serial Number 23xx50001 or later<br/>Cover, Main (Type 8573-121 (R),<br/>Serial Number 99xx49999 or earlier<br/>Cover, Main (Type 8573-121 (R),<br/>Serial Number 99xx50001 or later<br/>Display Tilt<br/>Serial number xxxx49999 or earlier<br/>Display Tilt</pre>                                                                                                    | 23F3018<br>56F9094<br>23F3207<br>56F9095                                                                                                    |         |
| <pre>System Unit (continued)<br/>Cover, Main (Type 8573-121 (R),<br/>Serial Number 23xx49999 or earlier<br/>Cover, Main (Type 8573-121 (R),<br/>Serial Number 23xx50001 or later<br/>Cover, Main (Type 8573-121 (R),<br/>Serial Number 99xx49999 or earlier<br/>Cover, Main (Type 8573-121 (R),<br/>Serial Number 99xx50001 or later<br/>Display Tilt<br/>Serial number xxxx49999 or earlier</pre>                                                                                                    | 23F3018<br>56F9094<br>23F3207<br>56F9095<br>65X1579                                                                                                    |         |
| <pre>System Unit (continued)<br/>Cover, Main (Type 8573-121 (R),<br/>Serial Number 23xx49999 or earlier<br/>Cover, Main (Type 8573-121 (R),<br/>Serial Number 23xx50001 or later<br/>Cover, Main (Type 8573-121 (R),<br/>Serial Number 99xx49999 or earlier<br/>Cover, Main (Type 8573-121 (R),<br/>Serial Number 99xx50001 or later<br/>Display Tilt<br/>Serial number xxxx49999 or earlier<br/>Display Tilt</pre>                                                                                                    | 23F3018<br>56F9094<br>23F3207<br>56F9095<br>65X1579                                                                                                    |         |
| System Unit (continued)<br>Cover, Main (Type 8573-121 (R),<br>Serial Number 23xx49999 or earlier<br>Cover, Main (Type 8573-121 (R),<br>Serial Number 23xx50001 or later<br>Cover, Main (Type 8573-121 (R),<br>Serial Number 99xx49999 or earlier<br>Cover, Main (Type 8573-121 (R),<br>Serial Number 99xx50001 or later<br>Display Tilt<br>Serial number xxxx49999 or earlier<br>Display Tilt<br>Serial number xxxx50001 or later                                                                                                    | 23F3018<br>56F9094<br>23F3207<br>56F9095<br>65X1579<br>56F9100                                                                                                    |         |
| <pre>System Unit (continued)<br/>Cover, Main (Type 8573-121 (R),<br/>Serial Number 23xx49999 or earlier<br/>Cover, Main (Type 8573-121 (R),<br/>Serial Number 23xx50001 or later<br/>Cover, Main (Type 8573-121 (R),<br/>Serial Number 99xx49999 or earlier<br/>Cover, Main (Type 8573-121 (R),<br/>Serial Number 99xx50001 or later<br/>Display Tilt<br/>Serial number xxxx49999 or earlier<br/>Display Tilt<br/>Serial number xxxx50001 or later<br/>Holder, Battery and Speaker</pre>                                                                                                    | 23F3018<br>56F9094<br>23F3207<br>56F9095<br>65X1579<br>56F9100<br>65X1571                                                                                                    |         |
| System Unit (continued)<br>Cover, Main (Type 8573-121 (R),<br>Serial Number 23xx49999 or earlier<br>Cover, Main (Type 8573-121 (R),<br>Serial Number 23xx50001 or later<br>Cover, Main (Type 8573-121 (R),<br>Serial Number 99xx49999 or earlier<br>Cover, Main (Type 8573-121 (R),<br>Serial Number 99xx50001 or later<br>Display Tilt<br>Serial number xxxx49999 or earlier<br>Display Tilt<br>Serial number xxxx50001 or later<br>Holder, Battery and Speaker<br>LED Assembly<br>Name Plate                                                                                                    | 23F3018<br>56F9094<br>23F3207<br>56F9095<br>65X1579<br>56F9100<br>65X1571<br>65X1569<br>65X1528                                                                                                    |         |
| System Unit (continued)<br>Cover, Main (Type 8573-121 (R),<br>Serial Number 23xx49999 or earlier<br>Cover, Main (Type 8573-121 (R),<br>Serial Number 23xx50001 or later<br>Cover, Main (Type 8573-121 (R),<br>Serial Number 99xx49999 or earlier<br>Cover, Main (Type 8573-121 (R),<br>Serial Number 99xx50001 or later<br>Display Tilt<br>Serial number xxxx49999 or earlier<br>Display Tilt<br>Serial number xxxx50001 or later<br>Holder, Battery and Speaker<br>LED Assembly<br>Name Plate<br>Plasma Display Adapter (See page 13.0)                                                                                                    | 23F3018<br>56F9094<br>23F3207<br>56F9095<br>65X1579<br>56F9100<br>65X1571<br>65X1569<br>65X1528<br>38F4686                                                                                         |         |
| System Unit (continued)<br>Cover, Main (Type 8573-121 (R),<br>Serial Number 23xx49999 or earlier<br>Cover, Main (Type 8573-121 (R),<br>Serial Number 23xx50001 or later<br>Cover, Main (Type 8573-121 (R),<br>Serial Number 99xx49999 or earlier<br>Cover, Main (Type 8573-121 (R),<br>Serial Number 99xx50001 or later<br>Display Tilt<br>Serial number xxxx49999 or earlier<br>Display Tilt<br>Serial number xxxx50001 or later<br>Holder, Battery and Speaker<br>LED Assembly<br>Name Plate<br>Plasma Display Adapter (See page 13.0)<br>Plasma Display Assembly (See page 13.0)                                                                                                    | 23F3018<br>56F9094<br>23F3207<br>56F9095<br>65X1579<br>56F9100<br>65X1571<br>65X1569<br>65X1528<br>38F4686<br>38F4737                                                                              |         |
| System Unit (continued)<br>Cover, Main (Type 8573-121 (R),<br>Serial Number 23xx49999 or earlier<br>Cover, Main (Type 8573-121 (R),<br>Serial Number 23xx50001 or later<br>Cover, Main (Type 8573-121 (R),<br>Serial Number 99xx49999 or earlier<br>Cover, Main (Type 8573-121 (R),<br>Serial Number 99xx50001 or later<br>Display Tilt<br>Serial number xxxx49999 or earlier<br>Display Tilt<br>Serial number xxxx50001 or later<br>Holder, Battery and Speaker<br>LED Assembly<br>Name Plate<br>Plasma Display Adapter (See page 13.0)<br>Power Supply (See page 13.0)                                                                                                    | 23F3018<br>56F9094<br>23F3207<br>56F9095<br>65X1579<br>56F9100<br>65X1571<br>65X1569<br>65X1528<br>38F4686<br>38F4737<br>38F4734                                                                   |         |
| <pre>System Unit (continued)<br/>Cover, Main (Type 8573-121 (R),<br/>Serial Number 23xx49999 or earlier<br/>Cover, Main (Type 8573-121 (R),<br/>Serial Number 23xx50001 or later<br/>Cover, Main (Type 8573-121 (R),<br/>Serial Number 99xx49999 or earlier<br/>Cover, Main (Type 8573-121 (R),<br/>Serial Number 99xx50001 or later<br/>Display Tilt<br/>Serial number xxxx49999 or earlier<br/>Display Tilt<br/>Serial number xxxx50001 or later<br/>Holder, Battery and Speaker<br/>LED Assembly<br/>Name Plate<br/>Plasma Display Adapter (See page 13.0)<br/>Plasma Display Assembly (See page 13.0)<br/>Power Supply (See page 13.0)<br/>System Board (16 MHz)</pre>                                                                                                    | 23F3018<br>56F9094<br>23F3207<br>56F9095<br>65X1579<br>56F9100<br>65X1571<br>65X1569<br>65X1528<br>38F4686<br>38F4737                                                                              |         |
| <pre>System Unit (continued)<br/>Cover, Main (Type 8573-121 (R),<br/>Serial Number 23xx49999 or earlier<br/>Cover, Main (Type 8573-121 (R),<br/>Serial Number 23xx50001 or later<br/>Cover, Main (Type 8573-121 (R),<br/>Serial Number 99xx49999 or earlier<br/>Cover, Main (Type 8573-121 (R),<br/>Serial Number 99xx50001 or later<br/>Display Tilt<br/>Serial number xxxx49999 or earlier<br/>Display Tilt<br/>Serial number xxxx50001 or later<br/>Holder, Battery and Speaker<br/>LED Assembly<br/>Name Plate<br/>Plasma Display Adapter (See page 13.0)<br/>Plasma Display Assembly (See page 13.0)<br/>Power Supply (See page 13.0)<br/>System Board (16 MHz)<br/>Serial number xxxx49999 or earlier</pre>                                                                                                    | 23F3018<br>56F9094<br>23F3207<br>56F9095<br>65X1579<br>56F9100<br>65X1571<br>65X1569<br>65X1528<br>38F4686<br>38F4737<br>38F4734<br>38F5969                                                        |         |
| <pre>System Unit (continued)<br/>Cover, Main (Type 8573-121 (R),<br/>Serial Number 23xx49999 or earlier<br/>Cover, Main (Type 8573-121 (R),<br/>Serial Number 23xx50001 or later<br/>Cover, Main (Type 8573-121 (R),<br/>Serial Number 99xx49999 or earlier<br/>Cover, Main (Type 8573-121 (R),<br/>Serial Number 99xx50001 or later<br/>Display Tilt<br/>Serial number xxxx49999 or earlier<br/>Display Tilt<br/>Serial number xxxx50001 or later<br/>Holder, Battery and Speaker<br/>LED Assembly<br/>Name Plate<br/>Plasma Display Adapter (See page 13.0)<br/>Plasma Display Assembly (See page 13.0)<br/>System Board (16 MHz)<br/>Serial number xxxx49999 or earlier<br/>System Board (16 MHz)</pre>                                                                                                    | 23F3018<br>56F9094<br>23F3207<br>56F9095<br>65X1579<br>56F9100<br>65X1571<br>65X1569<br>65X1528<br>38F4686<br>38F4737<br>38F4734                                                                   |         |
| <pre>System Unit (continued)<br/>Cover, Main (Type 8573-121 (R),<br/>Serial Number 23xx49999 or earlier<br/>Cover, Main (Type 8573-121 (R),<br/>Serial Number 23xx50001 or later<br/>Cover, Main (Type 8573-121 (R),<br/>Serial Number 99xx49999 or earlier<br/>Cover, Main (Type 8573-121 (R),<br/>Serial Number 99xx50001 or later<br/>Display Tilt<br/>Serial number xxxx49999 or earlier<br/>Display Tilt<br/>Serial number xxxx50001 or later<br/>Holder, Battery and Speaker<br/>LED Assembly<br/>Name Plate<br/>Plasma Display Adapter (See page 13.0)<br/>Plasma Display Assembly (See page 13.0)<br/>Power Supply (See page 13.0)<br/>System Board (16 MHz)<br/>Serial number xxxx50001 or later</pre>                                                                                                    | 23F3018<br>56F9094<br>23F3207<br>56F9095<br>65X1579<br>56F9100<br>65X1571<br>65X1569<br>65X1528<br>38F4686<br>38F4737<br>38F4734<br>38F5969<br>56F9084                                             |         |
| <pre>System Unit (continued)<br/>Cover, Main (Type 8573-121 (R),<br/>Serial Number 23xx49999 or earlier<br/>Cover, Main (Type 8573-121 (R),<br/>Serial Number 23xx50001 or later<br/>Cover, Main (Type 8573-121 (R),<br/>Serial Number 99xx49999 or earlier<br/>Cover, Main (Type 8573-121 (R),<br/>Serial Number 99xx50001 or later<br/>Display Tilt<br/>Serial number xxxx49999 or earlier<br/>Display Tilt<br/>Serial number xxxx50001 or later<br/>Holder, Battery and Speaker<br/>LED Assembly<br/>Name Plate<br/>Plasma Display Adapter (See page 13.0)<br/>Plasma Display Assembly (See page 13.0)<br/>Power Supply (See page 13.0)<br/>System Board (16 MHz)<br/>Serial number xxxx50001 or later<br/>System Board (16 MHz)<br/>Serial number xxxx50001 or later<br/>System Board (20 MHz)</pre>                                                                                                    | 23F3018<br>56F9094<br>23F3207<br>56F9095<br>65X1579<br>56F9100<br>65X1571<br>65X1569<br>65X1528<br>38F4686<br>38F4737<br>38F4734<br>38F5969                                                        |         |
| <pre>System Unit (continued)<br/>Cover, Main (Type 8573-121 (R),<br/>Serial Number 23xx49999 or earlier<br/>Cover, Main (Type 8573-121 (R),<br/>Serial Number 23xx50001 or later<br/>Cover, Main (Type 8573-121 (R),<br/>Serial Number 99xx49999 or earlier<br/>Cover, Main (Type 8573-121 (R),<br/>Serial Number 99xx50001 or later<br/>Display Tilt<br/>Serial number xxxx49999 or earlier<br/>Display Tilt<br/>Serial number xxxx50001 or later<br/>Holder, Battery and Speaker<br/>LED Assembly<br/>Name Plate<br/>Plasma Display Adapter (See page 13.0)<br/>Plasma Display Assembly (See page 13.0)<br/>Power Supply (See page 13.0)<br/>System Board (16 MHz)<br/>Serial number xxxx50001 or later<br/>System Board (16 MHz)<br/>Serial number xxxx50001 or later<br/>System Board (20 MHz)<br/>Serial number xxxx49999 or earlier</pre>                                                                                                    | 23F3018<br>56F9094<br>23F3207<br>56F9095<br>65X1579<br>56F9100<br>65X1571<br>65X1569<br>65X1528<br>38F4686<br>38F4737<br>38F5969<br>56F9084<br>65X1564                                             |         |
| <pre>System Unit (continued)<br/>Cover, Main (Type 8573-121 (R),<br/>Serial Number 23xx49999 or earlier<br/>Cover, Main (Type 8573-121 (R),<br/>Serial Number 23xx50001 or later<br/>Cover, Main (Type 8573-121 (R),<br/>Serial Number 99xx49999 or earlier<br/>Cover, Main (Type 8573-121 (R),<br/>Serial Number 99xx50001 or later<br/>Display Tilt<br/>Serial number xxxx49999 or earlier<br/>Display Tilt<br/>Serial number xxxx50001 or later<br/>Holder, Battery and Speaker<br/>LED Assembly<br/>Name Plate<br/>Plasma Display Adapter (See page 13.0)<br/>Plasma Display Assembly (See page 13.0)<br/>Power Supply (See page 13.0)<br/>System Board (16 MHz)<br/>Serial number xxxx50001 or later<br/>System Board (16 MHz)<br/>Serial number xxxx50001 or later<br/>System Board (20 MHz)<br/>Serial number xxxx49999 or earlier<br/>System Board (20 MHz)</pre>                                                                                                    | 23F3018<br>56F9094<br>23F3207<br>56F9095<br>65X1579<br>56F9100<br>65X1571<br>65X1569<br>65X1528<br>38F4686<br>38F4737<br>38F4734<br>38F5969<br>56F9084                                             |         |
| <pre>System Unit (continued)<br/>Cover, Main (Type 8573-121 (R),<br/>Serial Number 23xx49999 or earlier<br/>Cover, Main (Type 8573-121 (R),<br/>Serial Number 23xx50001 or later<br/>Cover, Main (Type 8573-121 (R),<br/>Serial Number 99xx49999 or earlier<br/>Cover, Main (Type 8573-121 (R),<br/>Serial Number 99xx50001 or later<br/>Display Tilt<br/>Serial number xxxx49999 or earlier<br/>Display Tilt<br/>Serial number xxxx50001 or later<br/>Holder, Battery and Speaker<br/>LED Assembly<br/>Name Plate<br/>Plasma Display Adapter (See page 13.0)<br/>Plasma Display Assembly (See page 13.0)<br/>Power Supply (See page 13.0)<br/>System Board (16 MHz)<br/>Serial number xxxx49999 or earlier<br/>System Board (20 MHz)<br/>Serial number xxxx49999 or earlier<br/>System Board (20 MHz)<br/>Serial number xxxx49999 or earlier<br/>System Board (20 MHz)<br/>Serial number xxxx50001 or later</pre>                                                                                                    | 23F3018<br>56F9094<br>23F3207<br>56F9095<br>65X1579<br>56F9100<br>65X1571<br>65X1569<br>65X1528<br>38F4686<br>38F4737<br>38F4734<br>38F5969<br>56F9084<br>65X1564<br>56F9085                       |         |
| <pre>System Unit (continued)<br/>Cover, Main (Type 8573-121 (R),<br/>Serial Number 23xx49999 or earlier<br/>Cover, Main (Type 8573-121 (R),<br/>Serial Number 23xx50001 or later<br/>Cover, Main (Type 8573-121 (R),<br/>Serial Number 99xx49999 or earlier<br/>Cover, Main (Type 8573-121 (R),<br/>Serial Number 99xx50001 or later<br/>Display Tilt<br/>Serial number xxxx49999 or earlier<br/>Display Tilt<br/>Serial number xxxx50001 or later<br/>Holder, Battery and Speaker<br/>LED Assembly<br/>Name Plate<br/>Plasma Display Adapter (See page 13.0)<br/>Plasma Display Assembly (See page 13.0)<br/>Power Supply (See page 13.0)<br/>System Board (16 MHz)<br/>Serial number xxxx49999 or earlier<br/>System Board (16 MHz)<br/>Serial number xxxx49999 or earlier<br/>System Board (20 MHz)<br/>Serial number xxxx49999 or earlier<br/>System Board (20 MHz)<br/>Serial number xxxx50001 or later<br/>System Board (20 MHz)<br/>Serial number xxxx50001 or later<br/>System Board (20 MHz)<br/>Serial number xxxx50001 or later<br/>System Board (20 MHz)<br/>Serial number xxxx50001 or later</pre>                                                                                                    | 23F3018<br>56F9094<br>23F3207<br>56F9095<br>65X1579<br>56F9100<br>65X1571<br>65X1569<br>65X1528<br>38F4686<br>38F4737<br>38F4734<br>38F5969<br>56F9084<br>65X1564<br>56F9085<br>65X1319            |         |
| <pre>System Unit (continued)<br/>Cover, Main (Type 8573-121 (R),<br/>Serial Number 23xx49999 or earlier<br/>Cover, Main (Type 8573-121 (R),<br/>Serial Number 23xx50001 or later<br/>Cover, Main (Type 8573-121 (R),<br/>Serial Number 99xx49999 or earlier<br/>Cover, Main (Type 8573-121 (R),<br/>Serial Number 99xx50001 or later<br/>Display Tilt<br/>Serial number xxxx49999 or earlier<br/>Display Tilt<br/>Serial number xxxx50001 or later<br/>Holder, Battery and Speaker<br/>LED Assembly<br/>Name Plate<br/>Plasma Display Adapter (See page 13.0)<br/>Plasma Display Assembly (See page 13.0)<br/>Power Supply (See page 13.0)<br/>System Board (16 MHz)<br/>Serial number xxxx49999 or earlier<br/>System Board (16 MHz)<br/>Serial number xxxx49999 or earlier<br/>System Board (20 MHz)<br/>Serial number xxxx49999 or earlier<br/>System Board (20 MHz)<br/>Serial number xxxx50001 or later<br/>System Board (20 MHz)<br/>Serial number xxxx50001 or later<br/>System Board (20 MHz)<br/>Serial number xxxx50001 or later<br/>System Board (20 MHz)<br/>Serial number xxxx50001 or later<br/>System Board (20 MHz)<br/>Serial number xxxx50001 or later<br/>System Board (20 MHz)</pre>                                                                                                    | 23F3018<br>56F9094<br>23F3207<br>56F9095<br>65X1579<br>56F9100<br>65X1571<br>65X1569<br>65X1528<br>38F4686<br>38F4737<br>38F4734<br>38F5969<br>56F9084<br>65X1564<br>56F9085                       |         |
| <pre>System Unit (continued)<br/>Cover, Main (Type 8573-121 (R),<br/>Serial Number 23xx49999 or earlier<br/>Cover, Main (Type 8573-121 (R),<br/>Serial Number 23xx50001 or later<br/>Cover, Main (Type 8573-121 (R),<br/>Serial Number 99xx49999 or earlier<br/>Cover, Main (Type 8573-121 (R),<br/>Serial Number 99xx50001 or later<br/>Display Tilt<br/>Serial number xxxx49999 or earlier<br/>Display Tilt<br/>Serial number xxxx50001 or later<br/>Holder, Battery and Speaker<br/>LED Assembly<br/>Name Plate<br/>Plasma Display Adapter (See page 13.0)<br/>Power Supply (See page 13.0)<br/>System Board (16 MHz)<br/>Serial number xxxx50001 or later<br/>System Board (16 MHz)<br/>Serial number xxxx49999 or earlier<br/>System Board (20 MHz)<br/>Serial number xxxx50001 or later<br/>System Board (20 MHz)<br/>Serial number xxxx50001 or later<br/>System Board (20 MHz)<br/>Serial number xxxx50001 or later<br/>System Board (20 MHz)<br/>Serial number xxxx50001 or later<br/>System Board (20 MHz)<br/>Serial number xxxx50001 or later<br/>System Board (20 MHz)<br/>Serial number xxxx50001 or later<br/>System Board (20 MHz)<br/>Serial number xxxx50001 or later<br/>System Board (20 MHz)<br/>Serial number xxxx50001 or later<br/>System Board (20 MHz)<br/>Serial number xxxx50001 or later<br/>Speaker<br/>Tilt Assembly, Diskette Drive<br/>Serial number xxxx49999 or earlier</pre> | 23F3018<br>56F9094<br>23F3207<br>56F9095<br>65X1579<br>56F9100<br>65X1571<br>65X1569<br>65X1528<br>38F4686<br>38F4737<br>38F4734<br>38F5969<br>56F9084<br>65X1564<br>56F9085<br>65X1319            |         |
| <pre>System Unit (continued)<br/>Cover, Main (Type 8573-121 (R),<br/>Serial Number 23xx49999 or earlier<br/>Cover, Main (Type 8573-121 (R),<br/>Serial Number 23xx50001 or later<br/>Cover, Main (Type 8573-121 (R),<br/>Serial Number 99xx49999 or earlier<br/>Cover, Main (Type 8573-121 (R),<br/>Serial Number 99xx50001 or later<br/>Display Tilt<br/>Serial number xxxx49999 or earlier<br/>Display Tilt<br/>Serial number xxxx50001 or later<br/>Holder, Battery and Speaker<br/>LED Assembly<br/>Name Plate<br/>Plasma Display Adapter (See page 13.0)<br/>Plasma Display Assembly (See page 13.0)<br/>Power Supply (See page 13.0)<br/>System Board (16 MHz)<br/>Serial number xxxx49999 or earlier<br/>System Board (16 MHz)<br/>Serial number xxxx49999 or earlier<br/>System Board (20 MHz)<br/>Serial number xxxx49999 or earlier<br/>System Board (20 MHz)<br/>Serial number xxxx50001 or later<br/>System Board (20 MHz)<br/>Serial number xxxx50001 or later<br/>System Board (20 MHz)<br/>Serial number xxxx50001 or later<br/>System Board (20 MHz)<br/>Serial number xxxx50001 or later<br/>System Board (20 MHz)<br/>Serial number xxxx50001 or later<br/>System Board (20 MHz)</pre>                                                                                                    | 23F3018<br>56F9094<br>23F3207<br>56F9095<br>65X1579<br>56F9100<br>65X1571<br>65X1569<br>65X1528<br>38F4686<br>38F4737<br>38F4734<br>38F5969<br>56F9084<br>65X1564<br>56F9085<br>65X1319            |         |
| <pre>System Unit (continued)<br/>Cover, Main (Type 8573-121 (R),<br/>Serial Number 23xx49999 or earlier<br/>Cover, Main (Type 8573-121 (R),<br/>Serial Number 23xx50001 or later<br/>Cover, Main (Type 8573-121 (R),<br/>Serial Number 99xx49999 or earlier<br/>Cover, Main (Type 8573-121 (R),<br/>Serial Number 99xx50001 or later<br/>Display Tilt<br/>Serial number xxxx49999 or earlier<br/>Display Tilt<br/>Serial number xxxx50001 or later<br/>Holder, Battery and Speaker<br/>LED Assembly<br/>Name Plate<br/>Plasma Display Adapter (See page 13.0)<br/>Power Supply (See page 13.0)<br/>System Board (16 MHz)<br/>Serial number xxxx50001 or later<br/>System Board (16 MHz)<br/>Serial number xxxx49999 or earlier<br/>System Board (20 MHz)<br/>Serial number xxxx50001 or later<br/>System Board (20 MHz)<br/>Serial number xxxx50001 or later<br/>System Board (20 MHz)<br/>Serial number xxxx50001 or later<br/>System Board (20 MHz)<br/>Serial number xxxx50001 or later<br/>System Board (20 MHz)<br/>Serial number xxxx50001 or later<br/>System Board (20 MHz)<br/>Serial number xxxx50001 or later<br/>System Board (20 MHz)<br/>Serial number xxxx50001 or later<br/>System Board (20 MHz)<br/>Serial number xxxx50001 or later<br/>System Board (20 MHz)<br/>Serial number xxxx50001 or later<br/>Speaker<br/>Tilt Assembly, Diskette Drive<br/>Serial number xxxx49999 or earlier</pre> | 23F3018<br>56F9094<br>23F3207<br>56F9095<br>65X1579<br>56F9100<br>65X1571<br>65X1569<br>65X1528<br>38F4686<br>38F4737<br>38F4734<br>38F5969<br>56F9084<br>65X1564<br>56F9085<br>65X1319            |         |
| <pre>System Unit (continued)<br/>Cover, Main (Type 8573-121 (R),<br/>Serial Number 23xx49999 or earlier<br/>Cover, Main (Type 8573-121 (R),<br/>Serial Number 23xx50001 or later<br/>Cover, Main (Type 8573-121 (R),<br/>Serial Number 99xx49999 or earlier<br/>Cover, Main (Type 8573-121 (R),<br/>Serial Number 99xx50001 or later<br/>Display Tilt<br/>Serial number xxxx49999 or earlier<br/>Display Tilt<br/>Serial number xxxx50001 or later<br/>Holder, Battery and Speaker<br/>LED Assembly<br/>Name Plate<br/>Plasma Display Adapter (See page 13.0)<br/>Power Supply (See page 13.0)<br/>System Board (16 MHz)<br/>Serial number xxxx50001 or later<br/>System Board (16 MHz)<br/>Serial number xxxx49999 or earlier<br/>System Board (20 MHz)<br/>Serial number xxxx50001 or later<br/>System Board (20 MHz)<br/>Serial number xxxx50001 or later<br/>System Board (20 MHz)<br/>Serial number xxxx50001 or later<br/>System Board (20 MHz)<br/>Serial number xxxx50001 or later<br/>System Board (20 MHz)<br/>Serial number xxxx50001 or later<br/>System Board (20 MHz)<br/>Serial number xxxx49999 or earlier<br/>Tilt Assembly, Diskette Drive<br/>Serial number xxxx49999 or earlier<br/>Tilt Assembly, Diskette Drive</pre>                                                                                                    | 23F3018<br>56F9094<br>23F3207<br>56F9095<br>65X1579<br>56F9100<br>65X1571<br>65X1569<br>65X1528<br>38F4686<br>38F4737<br>38F4734<br>38F5969<br>56F9084<br>65X1564<br>56F9085<br>65X1319            |         |
| <pre>System Unit (continued)<br/>Cover, Main (Type 8573-121 (R),<br/>Serial Number 23xx49999 or earlier<br/>Cover, Main (Type 8573-121 (R),<br/>Serial Number 23xx50001 or later<br/>Cover, Main (Type 8573-121 (R),<br/>Serial Number 99xx49999 or earlier<br/>Cover, Main (Type 8573-121 (R),<br/>Serial Number 99xx50001 or later<br/>Display Tilt<br/>Serial number xxxx49999 or earlier<br/>Display Tilt<br/>Serial number xxxx50001 or later<br/>Holder, Battery and Speaker<br/>LED Assembly<br/>Name Plate<br/>Plasma Display Adapter (See page 13.0)<br/>Plasma Display Assembly (See page 13.0)<br/>Power Supply (See page 13.0)<br/>System Board (16 MHz)<br/>Serial number xxxx49999 or earlier<br/>System Board (16 MHz)<br/>Serial number xxxx49999 or earlier<br/>System Board (20 MHz)<br/>Serial number xxxx50001 or later<br/>System Board (20 MHz)<br/>Serial number xxxx50001 or later<br/>Speaker<br/>Tilt Assembly, Diskette Drive<br/>Serial number xxxx49999 or earlier<br/>Tilt Assembly, Diskette Drive<br/>Serial number xxxx50001 or later</pre>                                                                                                    | 23F3018<br>56F9094<br>23F3207<br>56F9095<br>65X1579<br>56F9100<br>65X1571<br>65X1528<br>38F4686<br>38F4737<br>38F4734<br>38F5969<br>56F9084<br>65X1564<br>56F9085<br>65X1319<br>65X1559<br>56F9097 |         |

|                                             | Parts              |         |
|---------------------------------------------|--------------------|---------|
| 80387 Math Coprocessor, 20 MHz              | 90X7393            |         |
| 00507 Machi Coprocessor, 20 Miz             | JUA 1393           |         |
|                                             |                    |         |
|                                             |                    |         |
| Diskette and Fixed Disk Drive               |                    |         |
| Cable, Diskette Drive                       | 65X1572            |         |
| Cable, Fixed Disk (8573 - 031)              | 64F8799            |         |
| Cable, Fixed Disk (8573 - 061/121)Drive     | 65X1573            |         |
| , , , ,                                     |                    |         |
| 1.44MB Diskette Drive                       | 38F5936            |         |
| 5.25-Inch Diskette Drive:                   |                    |         |
| 360KB External (4869-001)                   | 72X6759            |         |
| 360KB External (4869-501)                   | 72X6768            |         |
| 360KB Feature Group with Adapter            | 72X6758            |         |
| 1.2MB External (4869-002)                   | 15F7993            |         |
|                                             |                    |         |
| 1.2MB External (4869-502)                   | 15F7994            |         |
| 1.2MB Adapter/A                             | 15F7996            |         |
| 30MB Fixed Disk Drive (ESDI)                | 6128287            |         |
| (Includes ESDI fixed disk controller)       |                    |         |
| 60MB Fixed Disk Drive (ESDI)                | 90X8627            |         |
| (Includes ESDI fixed disk controller)       |                    |         |
| 120MB Fixed Disk Drive (ESDI)               | 0.0.00.000         |         |
|                                             | 90X9286            |         |
| (Includes ESDI fixed disk controller)       |                    |         |
|                                             |                    |         |
|                                             |                    |         |
| Options and Adapters                        |                    |         |
| Dual Async Adapter/A                        | 34F0008            |         |
|                                             |                    |         |
| External Storage Device Cable               | 23F3230            |         |
| Internal 60MB Adapter/A                     | 30F5273            |         |
| Adapter Cable (34 pin)                      | 34F2990            |         |
| Tape Cover Plate                            | 30F5275            |         |
| Formatted Blank Tape                        | 30F5277            |         |
| _                                           |                    |         |
| Multiprotocol Adapter/A                     | 90X8995            |         |
| Realtime Interface Coprocessor Multiport/2  |                    |         |
| 8-port RS232-C Electrical Interface Boar    | d                  | 09F1889 |
| 4-port RS232-C Electrical Interface Boar    | d                  | 09F1957 |
| 4+4-port RS232-C RS422-A                    | 09F1890            |         |
| -                                           | 0011000            |         |
| Electrical Interface Board                  |                    |         |
| 512KB Memory Module Package                 | 16F2267            |         |
| Multiprotocol Interface Cable (for 09F1888) |                    | 00F5524 |
| SCSI Adapter/A With Cache                   | 15F6779            |         |
| Terminator, External (for 15F6779)          | 33F8464            |         |
| Terminator, Internal (for 15F6779)          | 34F0016            |         |
|                                             |                    |         |
| Token-Ring Network P70 386                  | 25F7540            |         |
| Adapter/A                                   |                    |         |
| Token-Ring Network Adapter/A                | 83X7488            |         |
| Token-Ring 16/4 Adapter/A                   | 16F1144            |         |
| Token-Ring Adapter/A RPL                    | 83X9180            |         |
|                                             | 15F6561            |         |
| SCSI Adapter/A Without Cache                |                    |         |
| Terminator, (for 15F6561)                   | 57F2058            |         |
| Screen Reader Keypad                        | 1393515            |         |
| Screen Reader Keypad Cable                  | 72X8537            |         |
| 300/1200 Modem Adapter/A                    | 34F0006            |         |
| Communications Cable (for 34F0006)          | 8285985            |         |
|                                             |                    |         |
| 300/1200/2400 Modem Adapter/A               | 65X1253            |         |
| Communications Cable (for 65X1253)          | 94X1540            |         |
| 3270 Connection                             | 53F6386            |         |
| 36/38 Emulation Adapter                     | 69X6281            |         |
| 2-8MB 80386 Memory Expansion Option         | 90X9566            |         |
| 2MB Memory Module (for 90X9566)             | 90X8625            |         |
|                                             |                    |         |
| 2MB Memory Module (for system board)        | 90X8625            |         |
| 6157 Tape Adapter                           | 92X1459            |         |
| 80386 Memory Expansion Adapter              | 72X6671            |         |
| 80386 Memory Expansion Kit                  | 72X6672            |         |
| - <b>-</b>                                  |                    |         |
|                                             |                    |         |
|                                             |                    |         |
| Keyboards                                   | C                  |         |
| Arabic                                      | 65X1616            |         |
| Belgian                                     | 65X1598            |         |
| Danish                                      | 65X1601            |         |
| French                                      | 65X1603            |         |
| German                                      | 65X1604            |         |
|                                             |                    |         |
| Greek                                       | 65X1614            |         |
| Hebrew                                      | 65X1615            |         |
| Italian                                     | 65X1605            |         |
| Latin American / Spanish                    | 65X1606            |         |
| Netherlandish                               | 65X1602            |         |
| Norwegian                                   | 65X1602            |         |
| -                                           |                    |         |
| Portuguese                                  | 65X1608            |         |
|                                             |                    |         |
|                                             |                    |         |
| Keyboards (continued), Mouse                |                    |         |
| Spanish                                     | 65X1609            |         |
| DEATTEDIT                                   |                    |         |
| Que di sh                                   |                    |         |
| Swedish<br>Swiss German / French            | 65X1610<br>65X1611 |         |

Swiss German / French

Turkish

65X1611

65X1613

| IBM PS/2                                                     | Model P70 3<br>Parts | 86 HMS  |
|--------------------------------------------------------------|----------------------|---------|
| U.K. English                                                 | 65X1612              |         |
| U.S. English                                                 | 65X1537              |         |
| Name Plate                                                   | 65X1549              |         |
| Cable, Common to all Keyboards                               | 65X1576              |         |
| Mouse                                                        | 61X8923              |         |
| Mouse Ball and Pop-Off Retainer                              | 33F8461              |         |
| Mouse Ball and Twist-Off Retainer                            | 33F8462              |         |
| 3503 Monochrome Display                                      |                      |         |
| 110/120 Vac                                                  | 68X3045              |         |
| 220/240 Vac (Northern Hemisphere)                            | 68X3046              |         |
| 220/240 Vac (Southern Hemisphere)                            | 72X7878              |         |
| Tilt/Swivel Stand                                            | 68X3061              |         |
| 8506 Monochrome Display                                      |                      |         |
| 110/125 Vac (US/Canada)                                      | 39F8087              |         |
| 110/125 or 200/240 Vac (Northern Hemisphere                  |                      | 39F8088 |
| 110/125 or 220/240 Vac (Southern Hemisphere                  | )                    | 39F8089 |
| 3507 Monochrome Display                                      |                      |         |
| 110/120 or 220/240 Vac (Universal Model)                     | 6247808              |         |
| 3508 Monochrome Display                                      |                      |         |
| 110/125 Vac (US/Canada)                                      | 6247838              |         |
| 110/125 or 200/240 Vac (Northern Hemisphere                  | )                    | 39F8067 |
| 110/125 or 220/240 Vac (Southern Hemisphere                  | )                    | 39F8068 |
|                                                              |                      |         |
| <b>8512 Color Display</b><br>110/120 Vac                     | 61X8924              |         |
| 220/240 Vac (Northern Hemisphere)                            | 61X8928              |         |
| 220/240 Vac (Southern Hemisphere)                            | 61X8927              |         |
| Tilt/Swivel Stand                                            | 61X8925              |         |
|                                                              |                      |         |
| <b>3513 Color Display</b><br>110/120 Vac                     | 68X3088              |         |
| 220/240 Vac (Northern Hemisphere)                            | 72X7870              |         |
| 220/240 Vac (Southern Hemisphere)                            | 72X7877              |         |
| Tilt/Swivel Stand                                            | 68X3061              |         |
|                                                              |                      |         |
| <b>8514 Color Display</b><br>110/120 Vac                     | 75X5945              |         |
| 220/240 Vac (Northern Hemisphere)                            | 75X5946              |         |
| 220/240 Vac (Southern Hemisphere)                            | 75X5947              |         |
| Tilt/Swivel Stand                                            | 75X5907              |         |
| Power Cords                                                  |                      |         |
| Warning: Use the power cord certified for                    |                      | itry.   |
| Power Cord, System Unit, for:<br>Australia, New Zealand      | 6951311              |         |
| Power Cord, System Unit, for:                                | 65X1335              |         |
| Colombia, U.S., Venezuela                                    |                      |         |
| Power Cord, System Unit, for:                                | 6952356              |         |
| Hong Kong, Singapore, U.K.                                   |                      |         |
| Power Cord, System Unit, for:                                | 6952320              |         |
| France, Germany, Spain<br>Power Cord, System Unit, for:      | 72X8539              |         |
| Italy, Chile<br>Power Cord, System Unit, for:                | 72X8508              |         |
| New Guinea, Papua, Paraguay<br>Power Cord, System Unit, for: | 72X8566              |         |
| Denmark                                                      |                      |         |
| Power Cord, System Unit, for:<br>Israel                      | 72X8564              |         |
| Power Cord, System Unit, for:                                | 72X8556              |         |
| Bangladesh, Pakistan, South Africa, Sri L                    |                      |         |
| Power Cord, System Unit, for:<br>Switzerland                 | 72X8536              |         |
| Power Cord, System Unit, for:                                | 72X8510              |         |
| Bolivia, Thailand                                            |                      |         |
|                                                              |                      |         |
| <i>Tools and Miscellaneous</i><br>Tri-Connector Wrap Plug    | 72X8546              |         |
| Wrap Plug                                                    | 59X4115              |         |
| (for 6157 Tape Attachment Adapter                            |                      |         |

| Tri-Connector Wrap Plug           | 72X8546 |
|-----------------------------------|---------|
| Wrap Plug                         | 59X4115 |
| (for 6157 Tape Attachment Adapter |         |
| Wrap Plug                         | 6165899 |
|                                   |         |

| (for Token-Ring Network Adapter/A         |         |
|-------------------------------------------|---------|
| Wrap Plug (for Realtime Interface         | 16F2478 |
| Coprocessor Multiport/2) 78-pin           |         |
| Wrap Plug (for Multiport Interface Cable) | 6425494 |
| Direct Connect 25-pin, ports 0 and 1      |         |
| Wrap Plug (for Multiport Interface Cable) | 09F1799 |
| Direct Connect 25-pin, ports 2 through 7  |         |
| Grounding Wire Set                        | 38F4684 |
| Plastic Envelope (For Wrap Plug)          | 6138013 |
| Data Migration Facility                   | 61X8936 |
| Tool (For Key Cap Removal)                | 6110464 |
| Snap Tool (For Snap Removal)              | 72X8547 |
| Shipping Carton (U.S. and Canada)         | 23F3196 |
| Shipping Carton (other countries)         | 23F3195 |

#### Supplemental Parts:

-----

### IMPORTANT:

Some early systems require concurrent replacement of the plasma display assembly, plasma display adapter, power supply, or plasma display power cable. Follow the instructions below to determine the proper parts to be replaced. Do not use any part numbers other than the ones listed.

#### Instructions:

Step 1: Check the serial number of the system unit. The serial number is under the left corner of the plasma display panel.

Is the serial number between 230000001 and 230004000 or between 231000001 and 231001000 ?

Yes: Go to step 2. No: Replace the failing part.

Step 2: Check the FRU number of the plasma display assembly. The FRU
number is on the back of the plasma display panel.
 or
 Check the color of the power supply cable from the power supply
 assembly to the plasma display assembly.

Is the FRU number of the plasma display assembly 38F4737 ? Or Is the color of the power supply cable GRAY?

Yes: Replace the failing part. No: Replace all parts in -- Fig 'PART' unknown -- at the same time.

| +<br>  Part Name           | Part Number |
|----------------------------|-------------|
| Plasma Display Assembly    | 38F4737     |
| Plasma Display Adapter     | 38F4686     |
| Power Supply               | 38F4734     |
| Plasma Display Power Cable | 38F5939     |

Parts for Concurrent Replacement

Printed in the United States of America